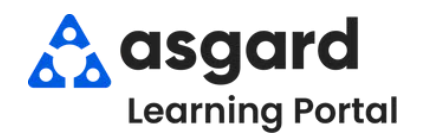

## **AsgardMobile Completar Una Inspección (HSKP) Android**

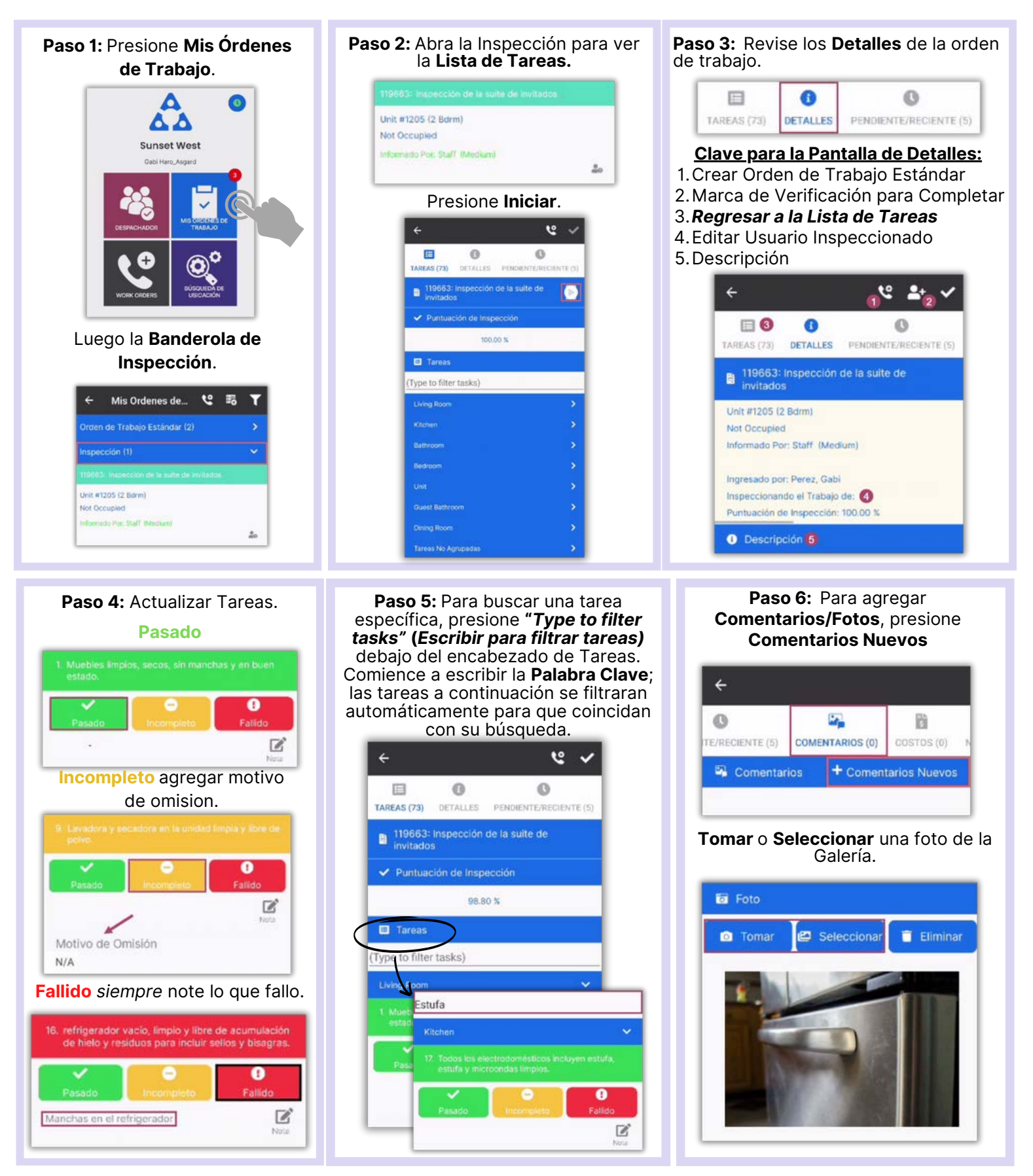

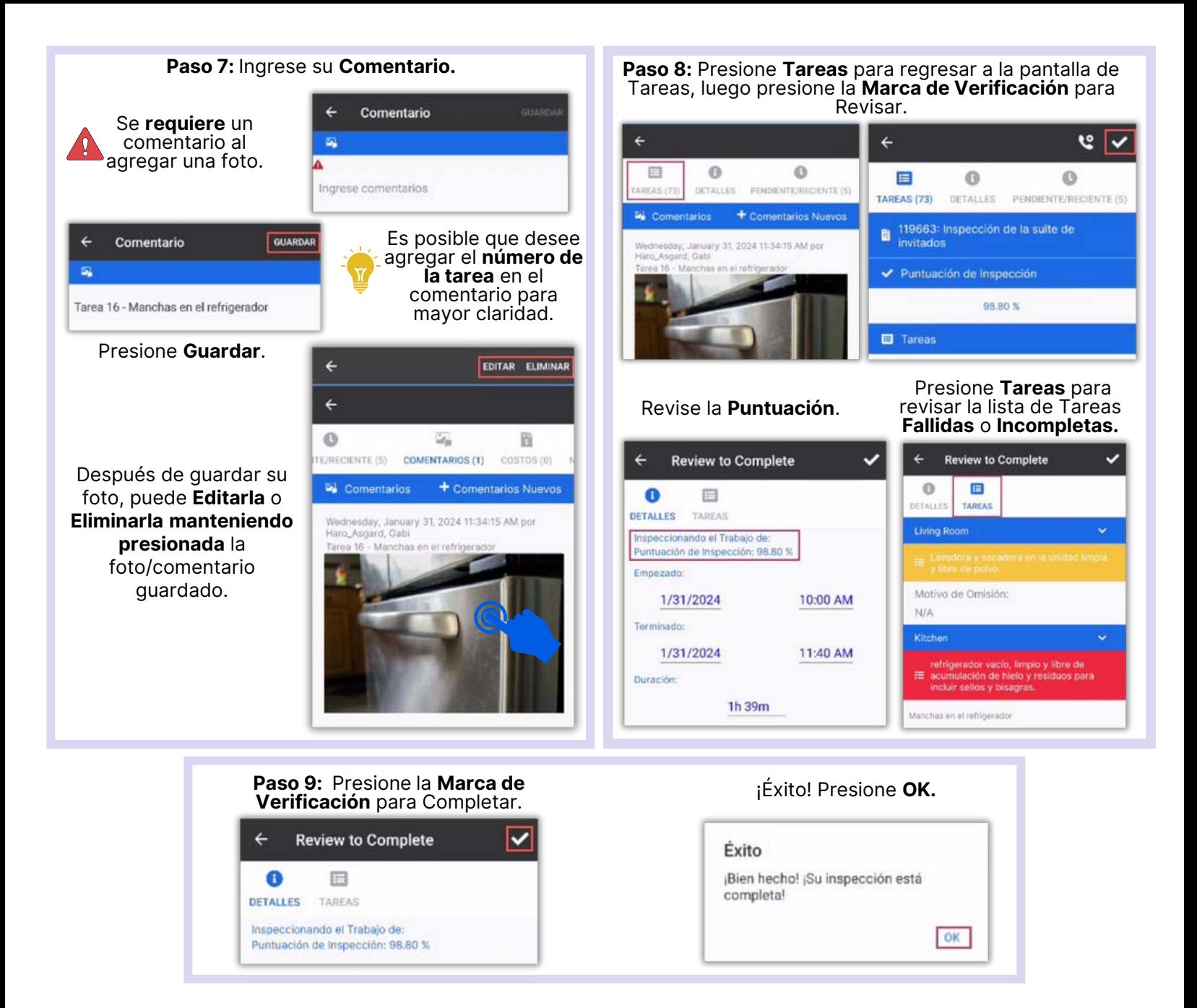

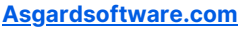